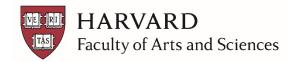

## Initiating a Staff New Hire Two Paths to be Up and Running on Day One

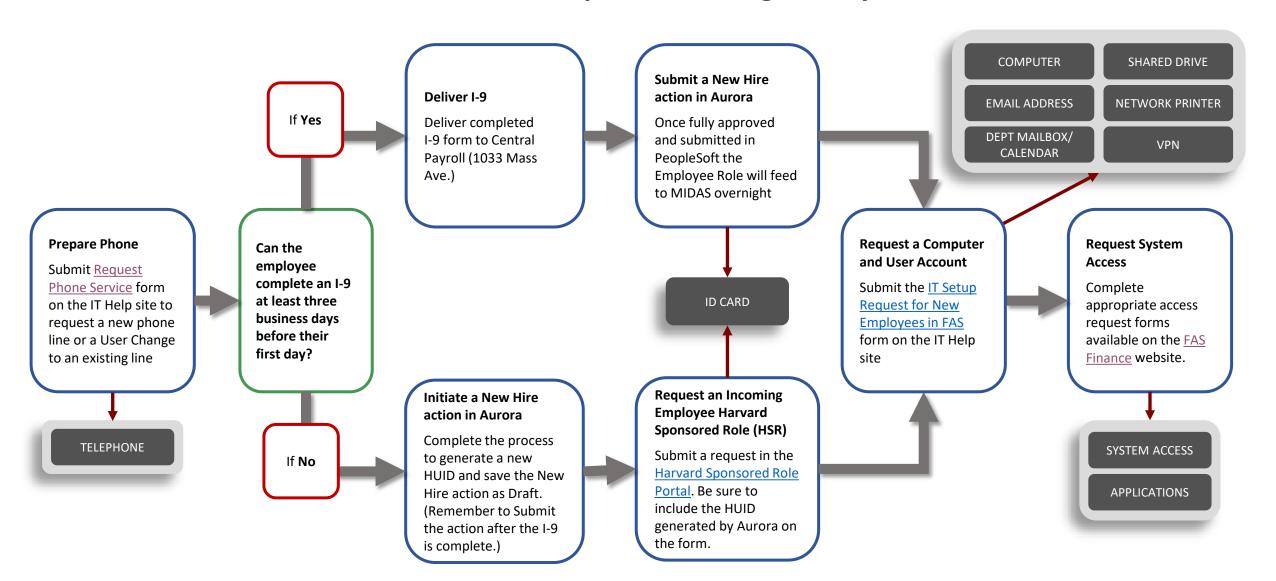